# **AUTHENTICATION À DEUX FACTEURS**

# GUIDE UTILISATEUR

BNP PARIBAS SECURITIES SERVICES **NEOLINK** 

Avril 2021

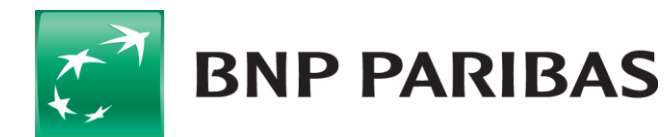

La banque d'un monde qui change

### **AUTHENTICATION À DEUX FACTEURS (2FA)**

### **Configuration du téléphone mobile (smartphone)**

Vous devrez vous rendre sur l'App Store sur votre smartphone et télécharger une application d'authentification qui prend en charge les mots de passe à usage unique basés sur le temps (OTP).

Vous trouverez ci-dessous un échantillon d'applications d'authentification disponibles pour les utilisateurs de smartphones Android et iPhone:

- Authy 2-Factor Authentication
- Duo Mobile
- Google Authenticator
- IBM Authenticator

Lors de l'ouverture de l'application, vous devrez scanner le code QR ou saisir manuellement la clé secrète fournie (vous aurez 90 secondes pour saisir les 32 caractères).

Vous ne serez tenu de le faire qu'une seule fois pour la configuration initiale de 2FA.

Entrez le **mot de passe à usage unique** fourni par votre application, puis cliquez pour soumettre et terminer votre inscription.

**Cela ne remplace en aucun cas l'offre de mot de passe et de jeton physique - nos clients pourront décider à l'avenir comment les utilisateurs doivent s'authentifier:**

- **Mot de passe -** recommandé pour les utilisateurs disposant d'un accès en lecture seule.
- **Secure ID (jeton physique) -** obligatoire pour les utilisateurs disposant d'un accès aux instructions et les clients qui ne sont pas prêts à migrer vers un jeton virtuel.
- **Soft Token (jeton virtuel) -** nouvelle offre d'utilisation d'authentification à deux facteurs, fonctionnant à la fois pour l'accès en lecture seule et pour l'accès aux instructions.

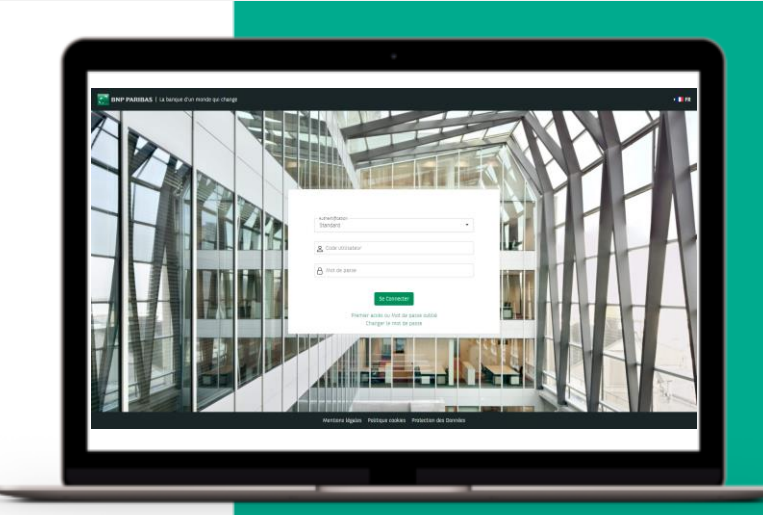

"L'authentification à deux facteurs fonctionne comme une deuxième couche de sécurité, qui reconfirmera votre identité et contribuera à réduire les risques de piratage et de fraude".

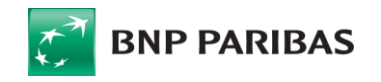

La banque d'un monde qui change

### **AUTHENTICATION À DEUX FACTEURS (2FA) – INSCRIPTION AVEC MOT DE PASSE À USAGE UNIQUE**

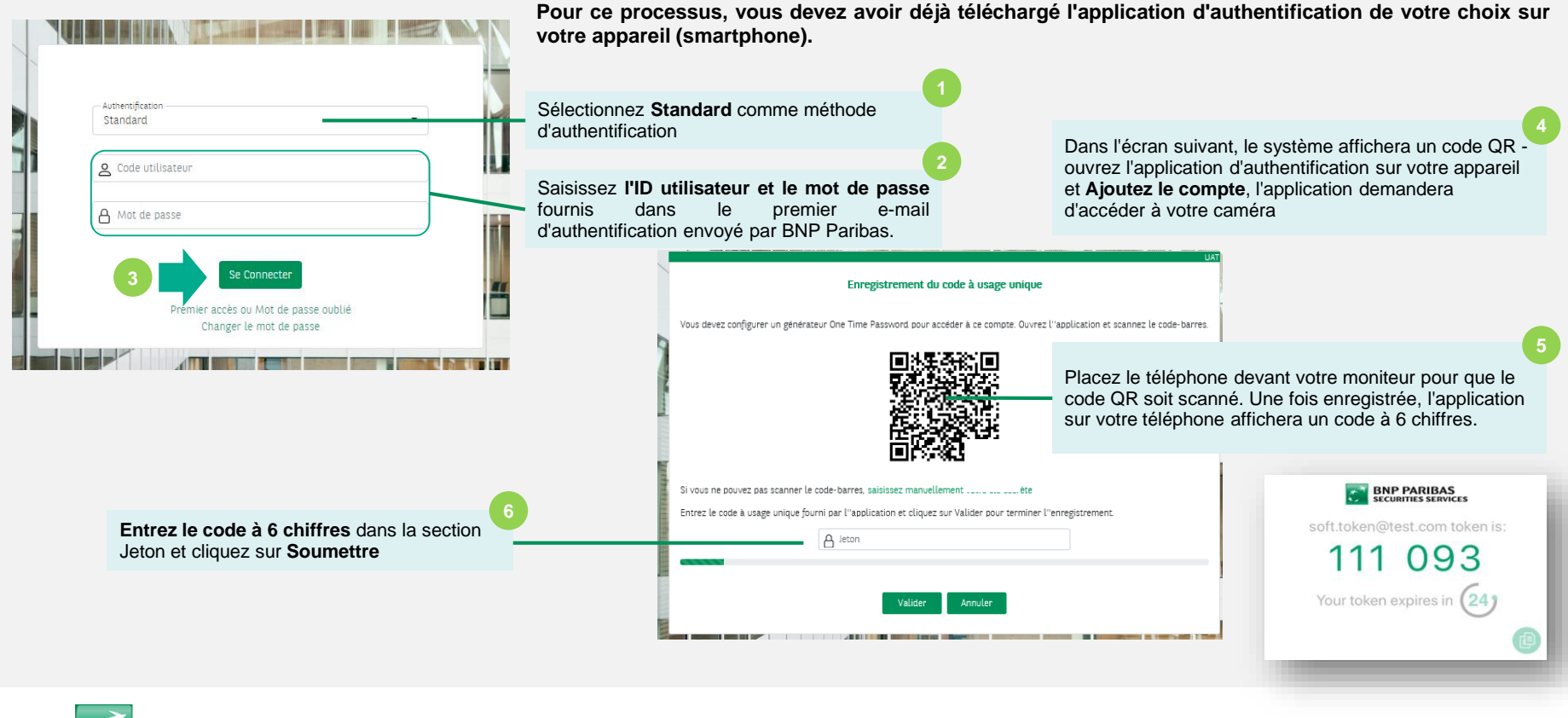

La banque d'un monde qui change

**BNP PARIBAS** 

### **AUTHENTICATION À DEUX FACTEURS (2FA) – INSCRIPTION AVEC MOT DE PASSE À USAGE UNIQUE**

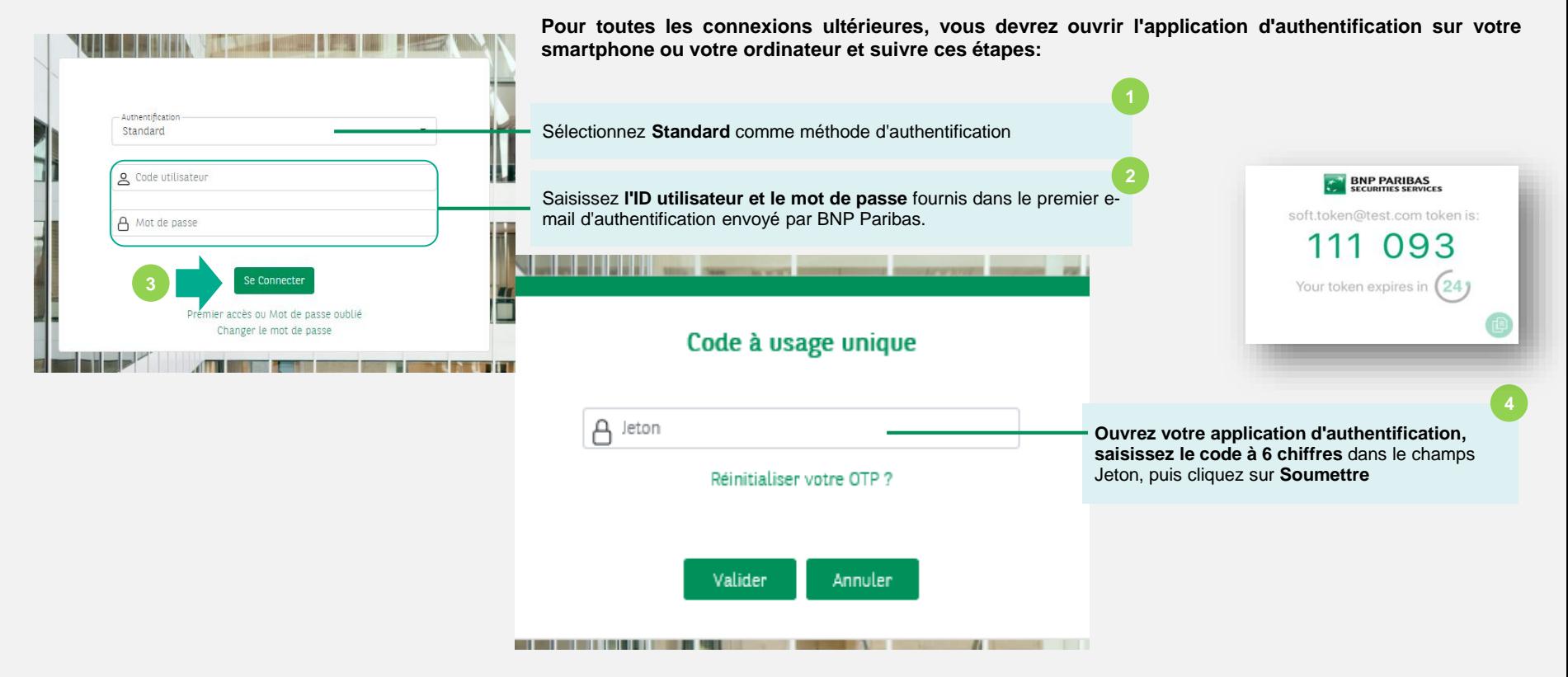

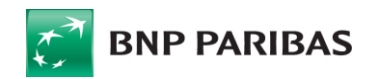

La banque d'un monde qui change

## **COMMENT DEMANDER 2FA POUR VOS NOUVEAUX UTILISATEURS?**

**Rappel:** veuillez vous vos services de sécu autorisé à utiliser de sur vos appareils

Sélectionner le nomb

 $-1$   $1$   $+$ 

 $O$  Libre

Rechercher et: La saisie des 3

ŵ

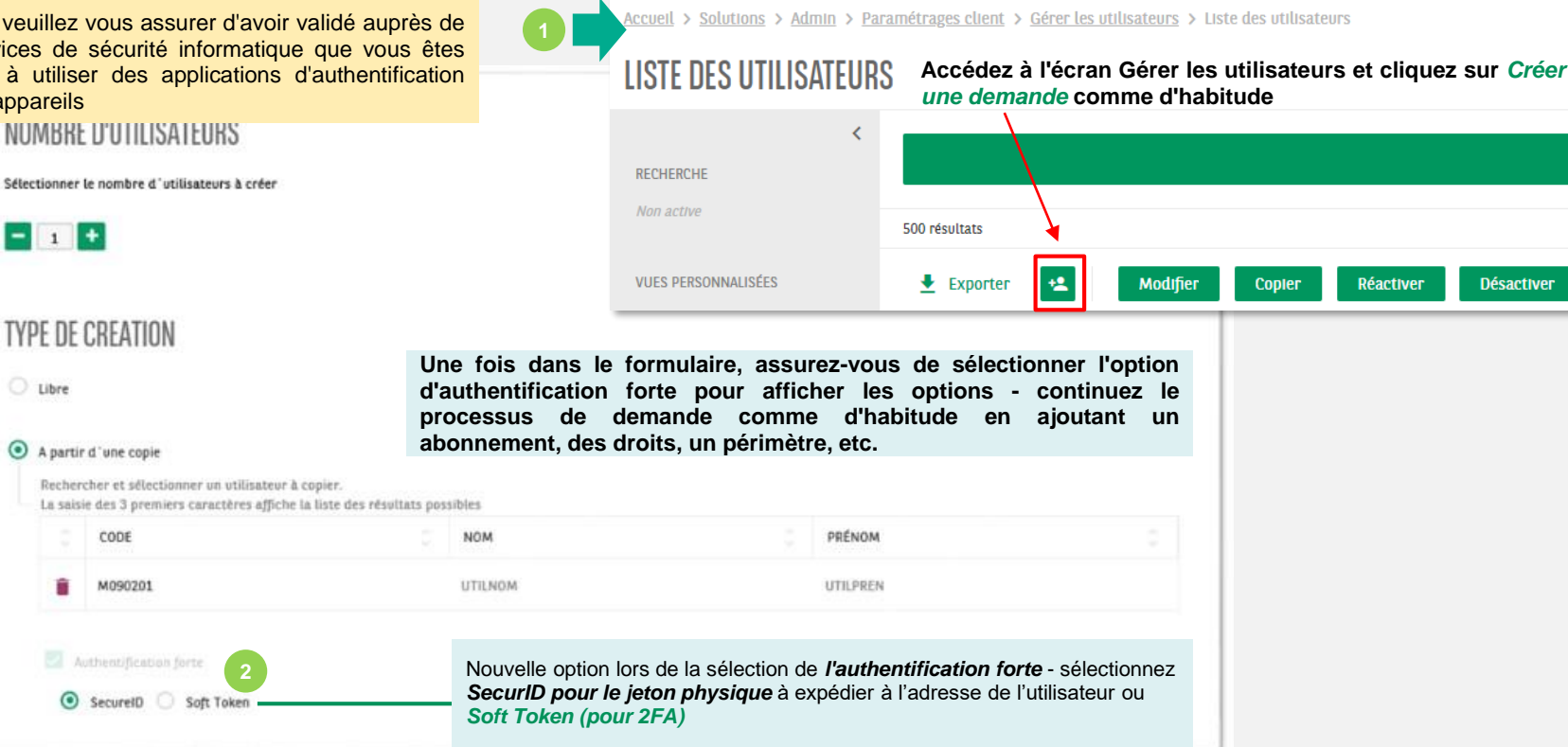

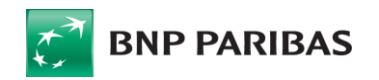

### **COMMENT DEMANDER 2FA POUR VOS NOUVEAUX UTILISATEURS?**

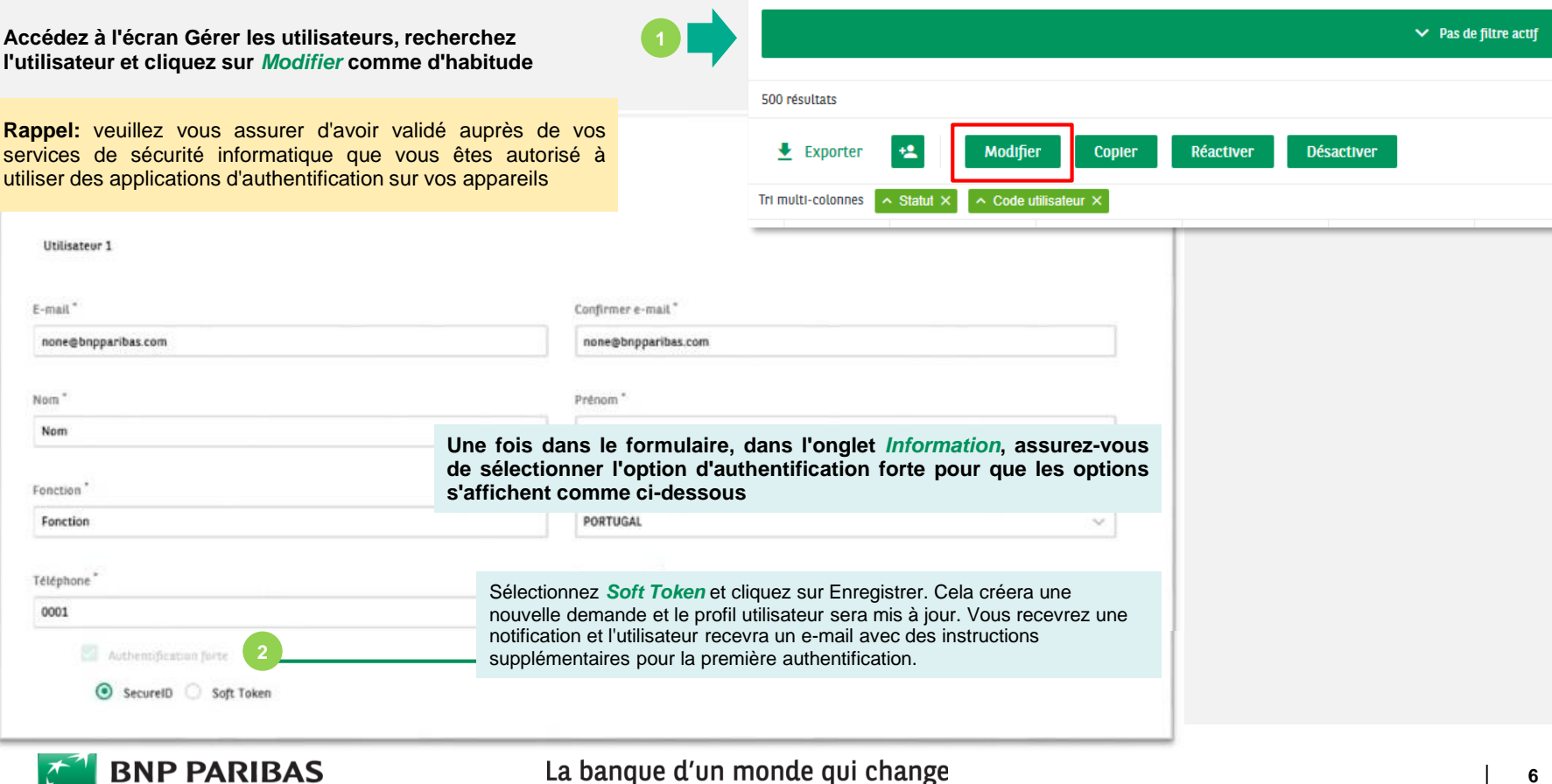

 $\mathcal{L}$ 

### **VOS CONTACTS**

### **Neolink Support EMEA (GB/Allemagne/Channel Islands)**

[bp2s\\_neolinksupport\\_emea@bnpparibas.com](mailto:bp2s_neolinksupport_uk@bnpparibas.com)

+44 (0) 207 410 1026 (English) +49 (0) 69 1520 5751 (German) **Neolink Support Luxembourg**  [neolink\\_support\\_lux@bnpparibas.com](mailto:neolink_support_lux@bnpparibas.com) +352 2696 2500

### **Neolink Support Espagne**

[bp2s\\_neolink\\_spain@bnpparibas.com](mailto:bp2s_neolink_spain@bnpparibas.com) +34 91762 5149 / +34 91762 5242 / +34 91762 5133

#### **Neolink Support Italie**

[bp2s\\_neolink\\_italy@bnpparibas.com](mailto:bp2s_neolink_italy@bnpparibas.com) +39 02 7247 4254 / +39 02 7247 4135

#### **Neolink Support France**

[neolink.support.fr@bnpparibas.com](mailto:bp2s_neolink_italy@bnpparibas.com) +39 02 7247 4254 / +39 02 7247 4135

#### **Neolink Support Australie et Nouvelle Zélande**

[bp2s\\_neolink\\_ausnz@bnpparibas.com](mailto:bp2s_neolink_ausnz@bnpparibas.com) Australia: +61 2 8116 0500 New Zealand: +64 4 439 2198

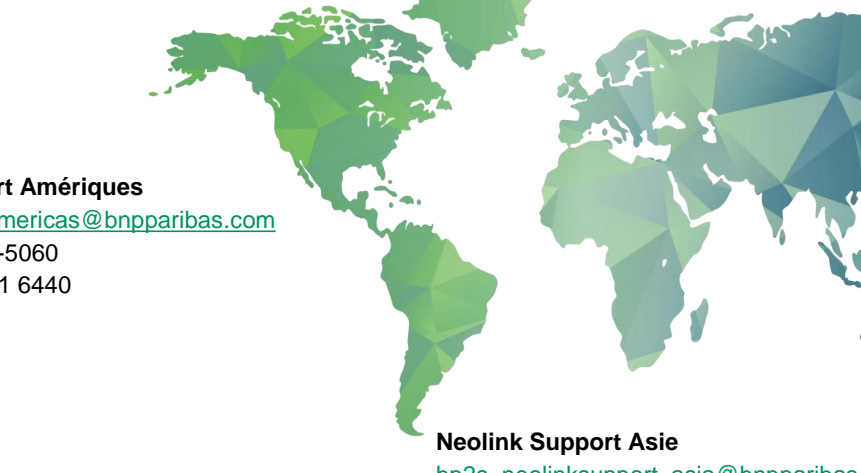

[bp2s\\_neolinksupport\\_asia@bnpparibas.com](mailto:bp2s_neolinksupport_asia@bnpparibas.com) +91 44 71 1234 56

#### **Neolink Support Amériques**

[bp2s\\_neolink\\_americas@bnpparibas.com](mailto:bp2s_neolink_americas@bnpparibas.com) US: +1 201-850-5060 LatAM: +571 651 6440

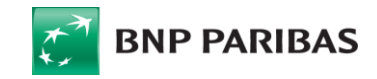